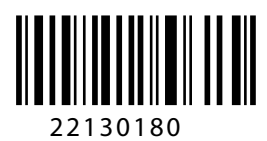

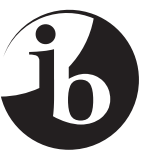

International Baccalaureate® Baccalauréat International **Bachillerato Internacional** 

# **SINHALESE A: LITERATURE – STANDARD LEVEL – PAPER 2 SINGHALAIS A : LITTéRATURE – NIVEAU MOYEN – ÉPREUVE 2 SINGALÉS A: LITERATURA – NIVEL MEDIO – PRUEBA 2**

Monday 13 May 2013 (morning) Lundi 13 mai 2013 (matin) Lunes 13 de mayo de 2013 (mañana)

1 hour 30 minutes / 1 heure 30 minutes / 1 hora 30 minutos

# INSTRUCTIONS TO CANDIDATES

- Do not open this examination paper until instructed to do so.
- Answer one essay question only. You must base your answer on at least two of the Part 3 works you have studied and compare and contrast these works in response to the question. Answers which are not based on a discussion of at least two Part 3 works will not score high marks.
- You are not permitted to bring copies of the works you have studied into the examination room.
- The maximum mark for this examination paper is *[25 marks]*.

## INSTRUCTIONS DESTINÉES AUX CANDIDATS

- N'ouvrez pas cette épreuve avant d'y être autorisé(e).
- Traitez un seul sujet de composition. En basant votre réponse sur au moins deux des œuvres de la troisième partie que vous avez étudiées, vous devez comparer et opposer ces œuvres dans le cadre du sujet. Les réponses qui ne sont pas basées sur au moins deux des œuvres de la troisième partie n'obtiendront pas une note élevée.
- Vous n'êtes pas autorisé(e) à amener des exemplaires des œuvres que vous avez étudiées dans la salle d'examen.
- Le nombre maximum de points pour cette épreuve d'examen est *[25 points]*.

## INSTRUCCIONES PARA LOS ALUMNOS

- No abra esta prueba hasta que se lo autoricen.
- Conteste una sola pregunta de redacción. Base su respuesta en al menos dos de las obras estudiadas de la Parte 3, comparándolas y contrastándolas en relación con la pregunta. Las respuestas que no se basen en al menos dos obras de la Parte 3 no recibirán una puntuación alta.
- No se permite traer a la sala de examen copias de las obras estudiadas.
- La puntuación máxima para esta prueba de examen es *[25 puntos]*.

පහත සඳහන් පශ්න අතරින් **එක් පශ්නයකට** පමණක් පිළිතරු සපයන්න. 3 වන කොටසේදී ඔබ හදාරා ඇති ගුන්ථ අතුරින් **යටත් පිරිසෙයින් දෙකක් වත්** ඔබේ පිළිතුරට පදනම් විය යුතු වන අතර පුශ්නයට අදාළ වන සේ එම කෘති **සන්සන්දනාත්මකව විමර්ශනය කළ යුතුය.** 3 වන කොටසෙන් යටත් පිරිසෙයින් ගුන්ට දෙකක් පිළිබඳ සාකච්ජාවක් පදනම් කොටගෙන **නොමැති** පිළිතුරුවලට ඉහළ ලකුණු ගණනක් නොලැබෙන ඇත.

#### සම්භාවය සාහිතයය

- පැරණි ලේබකයන් සිය නිර්මාණවලට පාඨක අවධානය යොමු කරගැනීම සඳහා කොතෙක් දරට  $1.$ විවිධාකාර හා විචිතු වූ වර්ණනා යොදාගෙන අැද්ද? ඔබ හදාරා අැති කෘති දෙකක් අැසුරෙන් විමසන්න.
- "මිථනා කථා හෝ 'මිථනාව' පැරණි සිංහල සාහිතන කෘතින්හි බහුලුව යොදාගෙන අැත."ර ඔබ හදාරා  $2.$ අැති සාතිතූ කෘති දෙකක් පාදක කරගනිමින් මෙම කියමන චිමර්ශනය කරන්න.
- $3.$ "සාම්පදායික කථා වස්තු ඇසුරු කරගනිමින් කෘති රචනයට සම්භාව*ය* සාහිත*ය* කරුවන් යොමු වී අැතත් එම කතවරුන් භාවිත කර අැති සාහිතයමය උපකම හේත කොටගෙන ඒවා කවර යුගයක හෝ පාධකයන්ට අදාළ වන සේ ඉදිරිපත් කිරීමට ඔවුන් සමත් වී ඇත." ඔබ හදාරා ඇති කෘති දෙකක් ආශයෙන් විමර්ශනය කරන්න.

#### නාට්ඨය

- "නාටයයකින් අපේක්ෂිත නිර්මාණාත්මක ගුණය ඉස්මතු වීමට නම් එහි ඇතුළත් වන සියලු චරිත  $\overline{4}$ . නාටයයේ අන්තර්ගතය උද්දිපනය වන සේ ඊට දායක විය යුතුය." ඔබ හදාරා අැති නාටය කෘති දෙකක් ආශුය කරගනිමින් මෙම කියමන පහදන්න.
- $5<sub>1</sub>$ ඔබ හදාරා අැති නාට් දෙකක් නිර්මාණ කරුවන් එම කෘතීන්හි ශෝකය දනවන හැගීම් ඉස්මත කිරීම සඳහා නාට්ෂ උපකම භාවිත කර ඈති ආකාරය පැහැදිලි කරන්න.
- මිනිසා තුළ පවත්නා දුර්ගුණ අවම කර ලීම සඳහා නාටය කරුවන් උපහාසය කොතරම් පුබුලුව 6. ගොදා ගෙන අැද්දැයි ඔබ හදාරා අැති නාට් කෲති දෙකක් පාදක කරගනිමින් විමසන්න.

#### නවකථාව

- $7.$ ඔබ හදෑරූ නවකථා දෙකක් පාදක කරගනිමින්, එම කතුවරුන් සිය කෘතින්හි පුධාන චරිත කොතරම් දුරට මානව දුයාවෙන් යුතුව නිරූපණය කර ඇද්දැයි විමසන්න.
- 8. "නවකථාවක දක්නට ලැබෙන සාහිතzමය ලඤණ අතර මනඃකල්පිතය පොදු ලඤණයක් වෙයි." ඔබ හදෑරූ කෘතින් දෙකක් කතුවරුන් සිය නිර්මාණයන්හි එම ලුඤණය යොදාගෙන ඇති ආකාරය විමර්ශනය කරන්න.
- ඔබ හදාරා අැති කෘති දෙකක් අැසුරු කරගනිමින් ඒවායේ ආබුආනයේදී යොදාගෙන අැති විශේෂ  $9.$ ලකුණ සාකච්ජා කරන්න.

### මූතය පදය

- 10. ඔබ හදාරා අැති කවියන් දෙදෙනකුගේ නිර්මාණවල දක්නට ලැබෙන විශේෂ කාවzමය ලකුණ පැහැදිලි කරන්න.
- "ගදන රචකයකුට වඩා පදන රචකයකු සිය කෘතින්හිදි කාවනමය වාග් වනවහාරය ගළ පා ගන්නා  $11.$ ආකාරය අනුව රසිකයා තුළ සංවේදී බවක් නිර්මාණය කිරීමට සමත් වෙයි." ඔබ හදාරා ඇති නිර්මාණ දෙකක් ඇසරෙන් මේ පිළිබඳ අදහස් දක්වන්න.
- 12. නූතන පද, නිර්මාණ මගින් සානුකම්පිත හැගීම් දැනවීම කොතෙක් දුරට සාර්ථක ලෙස සිදු වි අැද්දැයි ඔබ හදාරා අැති කාවය නිර්මාණ දෙකක් ආශයෙන් විමසන්න.

#### කෙටිකතාව

- 13. "කෙටිකතාවක විශේෂ ලූකණයක් වන කෙටි බව හේතු කොටගෙන එහි සීමාවන් ඇති වන නමුදු දකුෂ ලේබකයකට එය අචාසි සහගත නොවන අැත." ඔබ හදාරා අැති කෙටිකතා කරුවන් ලෙලෙනකුගේ නිර්මාණ ඇසුරෙන් සාකච්ජා කරන්න.
- 14. "කෙටිකතාව, උපාබනානයකට (අැනෙක්ඩෝට්) වඩා වෙනස් වූවකි." ඔබ හදාරා ඇති කෘති දෙකක් පාදක කරගනිමින් මෙම කියමන පහදන්න.
- 15. "හුදු ආබනානයකදී මෙන් නොව කෙටිකතාවකදී එහි අන්තර්ගත චරිතවල හැසිරීම, සිතුවිලි හා අන්තර්කියාවන් කථා වස්තව කලාත්මක ලෙස ගොඩනැගීමට උපකාරී වන සේ යොදාගත යුතය." ඔබ හදාරා අැති කෙටිකතා දෙකක් ඇසුරෙන් විමසන්න.